#### Chapter 13

#### Interfaces and Inner Classes

- An *interface* is something like an extreme case of an abstract class
	- However, *an interface is not a class*
	- *It is a type that can be satisfied by any class that implements the interface*
- The syntax for defining an interface is similar to that of defining a class
	- Except the word **interface** is used in place of **class**
- An interface specifies a set of methods that any class that implements the interface must have
	- It contains method headings and constant definitions only
	- It contains no instance variables nor any complete method definitions

- An interface serves a function similar to a base class, though it is not a base class
	- Some languages allow one class to be derived from two or more different base classes
	- This *multiple inheritance* is not allowed in Java
	- Instead, Java's way of approximating multiple inheritance is through interfaces

- An interface and all of its method headings should be declared public
	- They cannot be given private, protected, or package access
- When a class implements an interface, it must make all the methods in the interface public
- Because an interface is a type, a method may be written with a parameter of an interface type
	- That parameter will accept as an argument any class that implements the interface

#### The **Ordered** Interface

Display 13.1 The Ordered Interface

```
Do not forget the semicolons at
    public interface Ordered
1
                                                the end of the method headings.
2
    \{3
         public boolean precedes (Object other);
         /**
4
          For objects of the class o1 and o2,
5
          o1.follows(o2) == o2.preceived(o1).6
7
         * /
8
         public boolean follows (Object other);
9
    ł
                  Neither the compiler nor the run-time system will do anything to ensure that this comment is
                  satisfied. It is only advisory to the programmer implementing the interface.
```
- To *implement an interface*, a concrete class must do two things:
	- 1. It must include the phrase **implements** *Interface\_Name* at the start of the class definition
		- If more than one interface is implemented, each is listed, separated by commas
	- 2. The class must implement *all* the method headings listed in the definition(s) of the interface(s)
- Note the use of **Object** as the parameter type in the following examples

#### Implementation of an Interface

Display 13.2 Implementation of an Interface

```
1
     public class OrderedHourlyEmployee
               extends HourlyEmployee implements Ordered
 2
 3
     ł
                                                      Although getClass works better than
         public boolean precedes (Object other)
 4
                                                      instance of for defining equals,
 5
         ſ
                                                      instance of works better here. However.
             if (other == null)6
                                                      either will do for the points being made here.
                  return false;
 7
             else if (!(other instanceof HourlyEmployee))
 8
                  return false:
 9
             else
10
11€
                  OrderedHourlyEmployee otherOrderedHourlyEmployee =
12
                                     (OrderedHourlyEmployee)other;
13
                   return (getPay() < otherOrderedHourlyEmployee.getPay());
14
15
              ł
16
         ł
```
#### Implementation of an Interface

Display 13.2 Implementation of an Interface (continued)

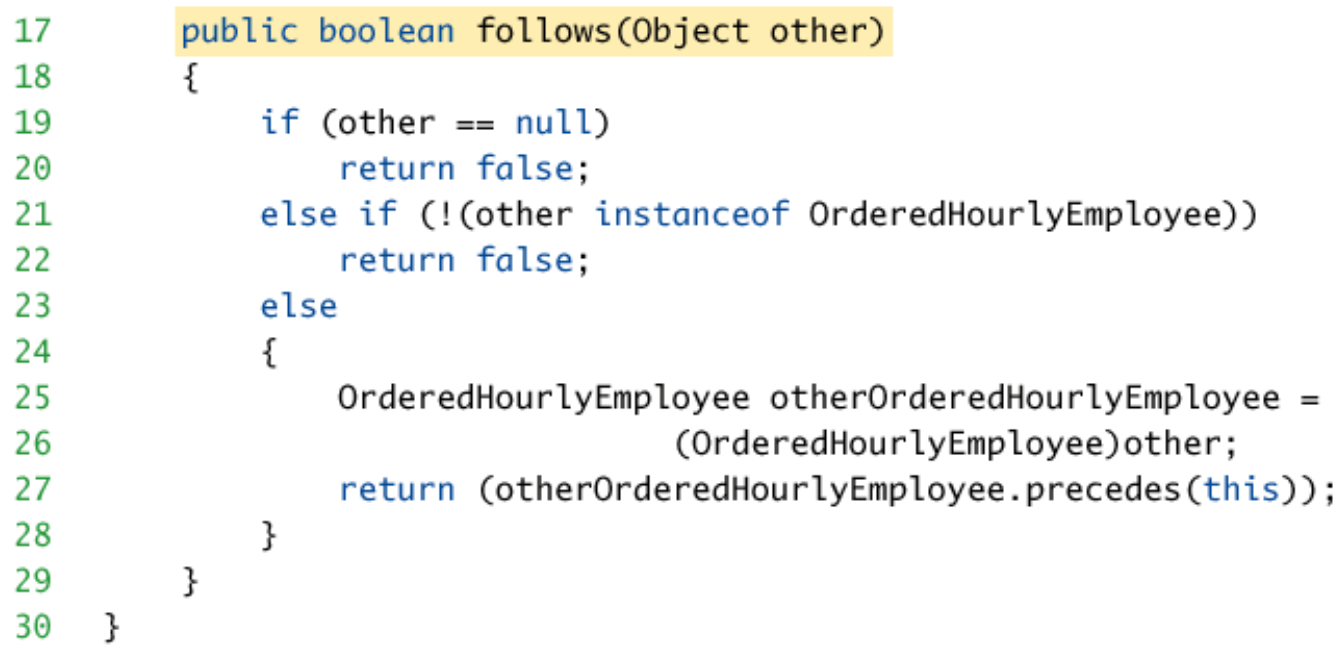

#### Abstract Classes Implementing Interfaces

- Abstract classes may implement one or more interfaces
	- Any method headings given in the interface that are not given definitions are made into abstract methods
- A concrete class must give definitions for all the method headings given in the abstract class *and the interface*

#### An Abstract Class Implementing an

#### Display 13.3 An Abstract Class Implementing an Interface  $\cdot$

```
public abstract class MyAbstractClass implements Ordered
 1
 2
     ſ
 3
         int number:
         char grade;
 4
 5
 6
         public boolean precedes (Object other)
 7
         ſ
             if (other == null)8
                 return false;
 9
10
             else if (!(other instanceof HourlyEmployee))
11
                  return false;
             else
12
13
             ſ
                 MyAbstractClass otherOfMyAbstractClass =
14
15
                                                  (MyAbstractClass)other;
16
                 return (this.number < otherOfMyAbstractClass.number);
17
             ł
         ł
18
         public abstract boolean follows (Object other);
19
    \mathcal{F}20
```
#### Derived Interfaces

- Like classes, an interface may be derived from a base interface
	- This is called *extending* the interface
	- The derived interface must include the phrase **extends** *BaseInterfaceName*
- A concrete class that implements a derived interface must have definitions for any methods in the derived interface as well as any methods in the base interface

#### Extending an Interface

Display 13.4 Extending an Interface

```
public interface ShowablyOrdered extends Ordered
1
2
    \{/**
3
           Outputs an object of the class that precedes the calling object.
4
5
         * /
         public void showOneWhoPrecedes();
6
\overline{7}ł
                                 Neither the compiler nor the run-time system will do
                                 anything to ensure that this comment is satisfied.
```
A (concrete) class that implements the Showab LyOrdered interface must have a definition for the method showOneWhoPrecedes and also have definitions for the methods precedes and follows given in the Ordered interface.

#### Pitfall: Interface Semantics Are Not Enforced

- When a class implements an interface, the compiler and run-time system check the syntax of the interface and its implementation
	- However, neither checks that the body of an interface is consistent with its intended meaning
- Required semantics for an interface are normally added to the documentation for an interface
	- It then becomes the responsibility of each programmer implementing the interface to follow the semantics
- If the method body does not satisfy the specified semantics, then software written for classes that implement the interface may not work correctly

### The **Comparable** Interface

- Chapter 6 discussed the Selection Sort algorithm, and examined a method for sorting a partially filled array of type **double** into increasing order
- This code could be modified to sort into decreasing order, or to sort integers or strings instead
	- Each of these methods would be essentially the same, but making each modification would be a nuisance
	- The only difference would be the types of values being sorted, and the definition of the ordering
- Using the **Comparable** interface could provide a single sorting method that covers all these cases

### The **Comparable** Interface

- The **Comparable** interface is in the **java.lang**  package, and so is automatically available to any program
- It has only the following method heading that must be implemented:

**public int compareTo(Object other);**

• It is the programmer's responsibility to follow the semantics of the **Comparable** interface when implementing it

#### The **Comparable** Interface **Semantics**

- The method **compareTo** must return
	- A negative number if the calling object "comes before" the parameter other
	- A zero if the calling object "equals" the parameter other
	- A positive number if the calling object "comes after" the parameter other
- If the parameter **other** is not of the same type as the class being defined, then a **ClassCastException** should be thrown

#### The **Comparable** Interface **Semantics**

- Almost any reasonable notion of "comes before" is acceptable
	- In particular, all of the standard less-than relations on numbers and lexicographic ordering on strings are suitable
- The relationship "comes after" is just the reverse of "comes before"

#### The **Comparable** Interface **Semantics**

- Other orderings may be considered, as long as they are <sup>a</sup>*total ordering*
- Such an ordering must satisfy the following rules:
	- (*Irreflexivity*) For no object **o** does **o** come before **<sup>o</sup>**
	- (*Trichotomy*) For any two object **o1** and **o2**, one and only one of the following holds true: **o1** comes before **o2**, **o1** comes after **o2**, or **o1** equals **o2**
	- (*Transitivity*) If **o1** comes before **o2** and **o2** comes before **o3**, then **o1** comes before **o3**
- The "equals" of the **compareTo** method semantics should coincide with the **equals** method if possible, but this is not absolutely required

## Using the **Comparable**  Interface

- The following example reworks the **SelectionSort**  class from Chapter 6
- The new version, **GeneralizedSelectionSort**, includes a method that can sort any partially filled array *whose base type implements the Comparable interface*
	- It contains appropriate **indexOfSmallest** and **interchange**  methods as well
- Note: Both the **Double** and **String** classes implement the **Comparable** interface
	- Interfaces apply to classes only
	- A primitive type (e.g., **double**) cannot implement an interface

#### **GeneralizedSelectionSort**

#### $\text{Class}_{\text{Display 13.5} } \text{Class}$  **softing Method for Array of Comparable (Part 1 of 2)**

```
public class GeneralizedSelectionSort
 1
 2
    \{3
         /**
          Precondition: numberUsed \leq a. length;
 4
                        The first numberUsed indexed variables have values.
 5
 6
          Action: Sorts a so that a[0, a[1], \ldots, a[numberUsed - 1] are in
          increasing order by the compareTo method.
 7
         \star/8
         public static void sort(Comparable[] a, int numberUsed)
 9
10
         ş
11int index, indexOfNextSmallest;
12 \overline{ }for (index = \theta; index < numberUsed - 1; index++)
13
             {//Place the correct value in a[index]:
                 indexOfNextSmallest = indexOfSmallest(index, a, numberUsed);
14
15
                 interchange(index,indexOfNextSmallest, a);
                  1/2 [0], a[1], \ldots, a[index] are correctly ordered and these are
16
                  //the smallest of the original array elements. The remaining
17
                  //positions contain the rest of the original array elements.
18
             ł
19
20
         ł
```
#### **GeneralizedSelectionSort**  class: **sort** Method

Display 13.5 Sorting Method for Array of Comparable (Part 1 of 2) (continued)

```
/**
21
22
          Returns the index of the smallest value among
23
          a[startIndex], a[startIndex+1], ... a[numberUsed - 1]24
         * /
25
         private static int indexOfSmallest(int startIndex.
26
                                               Comparable<sup>[]</sup> a, int numberUsed)
27
         ł
28
             Comparable min = a[startIndex]:
29
             int indexOfMin = startIndex:30
             int index:
             for (index = startIndex + 1; index < numberUsed; index++)
31
32
                 if (a[index].compareTo(min) < 0) // if a[index] is less than min33
                 ſ
34
                     min = a[index];35
                     indexOfMin = index;//min is smallest of a[startIndex] through a[index]
36
37
38
             return indexOfMin;
39
         ł
```
#### **GeneralizedSelectionSort**  class: **interchange** Method

Display 13.5 Sorting Method for Array of Comparable (Part 2 of 2)

}

```
/**
Precondition: i and j are legal indices for the array a.
Postcondition: Values of a[i] and a[j] have been interchanged.
* /
private static void interchange(int i, int j, Comparable[] a)
ſ
   Comparable temp;
   temp = a[i];a[i] = a[j];a[j] = temp; //original value of a[i]ł
```
#### Sorting Arrays of **Comparable**

Display 13.6 Sorting Arrays of Comparable (Part 1 of 2)

```
\mathbf{1}/**
 \overline{2}Demonstrates sorting arrays for classes that
     implement the Comparable interface.
 3.
    \star/4
                                            The classes Double and String do
    public class ComparableDemo
 5.
                                            implement the Comparable interface.
 6
     ſ
 7
         public static void main(String[] args)
 8
         ſ
             Double[] d = new Double[10];
 9
             for (int i = 0; i < d. length; i++)10
                 d[i] = new Double(d.length - i):
1112System.out.println("Before sorting:");
13
             int i;
             for (i = 0; i < d.length; i++)1415
                 System.out.print(d[i].doubleValue() + ", ");
             System.out.println():16
17
             GeneralizedSelectionSort.sort(d, d.length);
             System.out.println("After sorting:");
18
             for (i = 0; i < d.length; i++)19
                 System.out.print(d[i].doubleValue() + ", ");
20
             System.out.println():21
```
#### Sorting Arrays of **Comparable**

Display 13.6 Sorting Arrays of Comparable (Part 2 of 2)

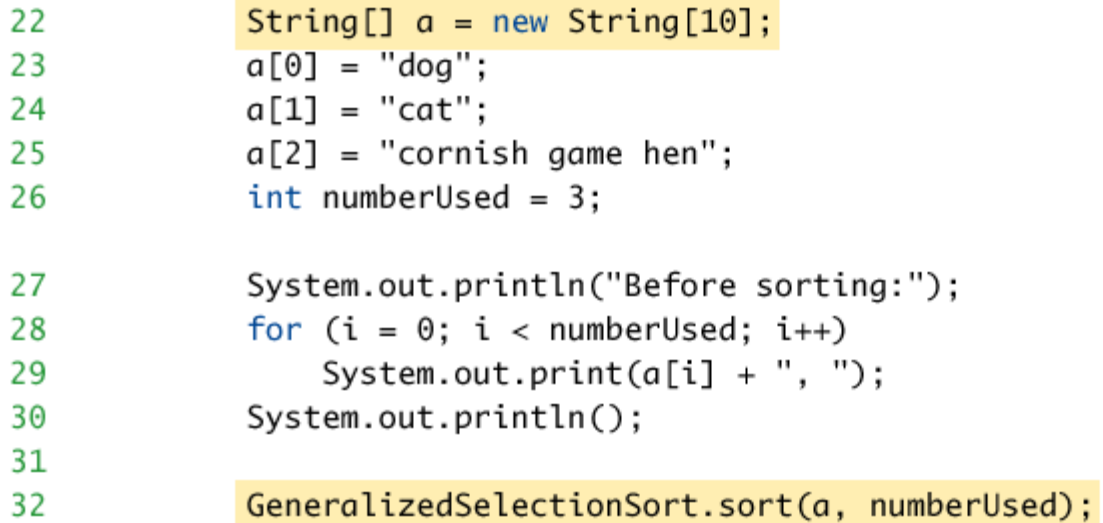

#### Sorting Arrays of **Comparable**

(continued) Display 13.6 Sorting Arrays of Comparable (Part 2 of 2)

```
System.out.println("After sorting:");
33
            for (i = 0; i < numberUsed; i++)34
35
                System.out.print(a[i] + ", ");36
            System.out.println();ł
37
    }
38
```
#### **SAMPLE DIALOGUE**

```
Before Sorting
10.0, 9.0, 8.0, 7.0, 6.0, 5.0, 4.0, 3.0, 2.0, 1.0,After sorting:
1.0, 2.0, 3.0, 4.0, 5.0, 6.0, 7.0, 8.0, 9.0, 10.0,Before sorting;
dog, cat, cornish game hen,
After sorting:
cat, cornish game hen, dog,
```
### Defined Constants in Interfaces

- An interface can contain defined constants in addition to or instead of method headings
	- Any variables defined in an interface must be public, static, and final
	- Because this is understood, Java allows these modifiers to be omitted
- Any class that implements the interface has access to these defined constants

#### Pitfall: Inconsistent Interfaces

- In Java, a class can have only one base class
	- This prevents any inconsistencies arising from different definitions having the same method heading
- In addition, a class may implement any number of interfaces
	- Since interfaces do not have method bodies, the above problem cannot arise
	- However, there are other types of inconsistencies that can arise

### Pitfall: Inconsistent Interfaces

- When a class implements two interfaces:
	- One type of inconsistency will occur if the interfaces have constants with the same name, but with different values
	- Another type of inconsistency will occur if the interfaces contain methods with the same name but different return types
- If a class definition implements two inconsistent interfaces, then that is an error, and the class definition is illegal

#### The **Serializable** Interface

- An extreme but commonly used example of an interface is the **Serializable** interface
	- It has no method headings and no defined constants: It is completely empty
	- It is used merely as a type tag that indicates to the system that it may implement file I/O in a particular way

#### The **Cloneable** Interface

- The **Cloneable** interface is another unusual example of a Java interface
	- It does not contain method headings or defined constants
	- It is used to indicate how the method **clone** (inherited from the **Object** class) should be used and redefined

#### The **Cloneable** Interface

- The method **Object.clone()** does a bitby-bit copy of the object's data in storage
- If the data is all primitive type data or data of immutable class types (such as **String**), then this is adequate
	- This is the simple case
- The following is an example of a simple class that has no instance variables of a mutable class type, and no specified base class
	- So the base class is **Object**

#### Implementation of the Method Display 13.7 Implementation of the Method clone (Simple Case)

```
public class YourCloneableClass implements Cloneable
 1
 2
                                                Works correctly if each instance variable is of a<br>primitive type or of an immutable type is of a
      €
 3
                                               primitive type or of an imstance variable is of a<br>primitive type or of an immutable type like String.
 4
 5
            public Object clone()
 6
 7
            ſ
 8
                try
 9
                ſ
                    return super.clone();//Invocation of clone
10
11//in the base class Object
12
                ŀ
                catch(CloneNotSupportedException e)
13
14
                {//This should not happen.
                    return null: //To keep the compiler happy.
15
16
                ł
17
            ł
18
19
20
21
      ł
```
#### The **Cloneable** Interface

- If the data in the object to be cloned includes instance variables whose type is a mutable class, then the simple implementation of **clone** would cause a *privacy leak*
- When implementing the **Cloneable** interface for a class like this:
	- First invoke the **clone** method of the base class **Object**  (or whatever the base class is)
	- Then reset the values of any new instance variables whose types are mutable class types
	- This is done by making copies of the instance variables by invoking *their* clone methods

#### The **Cloneable** Interface

- Note that this will work properly only if the **Cloneable** interface is implemented properly for the classes to which the instance variables belong
	- And for the classes to which any of the instance variables of the above classes belong, and so on and so forth
- The following shows an example

#### Implementation of the Method **clone:** Harder Case

Implementation of the Method clone (Harder Case) Display 13.8

```
public class YourCloneableClass2 implements Cloneable
 \mathbf 1\overline{2}€
 3
          private DataClass someVariable;
                                                  DataClass is a mutable class. Any other
 4
                                                  instance variables are each of a primitive
 5
                                                  type or of an immutable type like String.
 6
          public Object clone()
 7
 8
          \{9
              try
10
              ł
                   YourCloneableClass2 copy =
11
12(YourCloneableClass2)super.clone();
                   copy.someVariable = (DataClass)someVariable.clone();
13
14
                   return copy;
15
              ł
              catch(CloneNotSupportedException e)
16
              \frac{1}{2} //This should not happen.
17
                   return null; //To keep the compiler happy.
18
              ł
19
20
                                             If the clone method return type is DataClass rather
          ł
21
                                             than Object, then this type cast is not needed.
22
23
24
    \mathcal{F}The class DataClass must also properly implement
          the Cloneable interface including defining the clone
          method as we are describing.
```
## Simple Uses of Inner Classes

- Inner classes are classes defined within other classes
	- The class that includes the inner class is called the outer class
	- There is no particular location where the definition of the inner class (or classes) must be place within the outer class
	- Placing it first or last, however, will guarantee that it is easy to find

## Simple Uses of Inner Classes

- An inner class definition is a member of the outer class in the same way that the instance variables and methods of the outer class are members
	- An inner class is local to the outer class definition
	- The name of an inner class may be reused for something else outside the outer class definition
	- If the inner class is private, then the inner class cannot be accessed by name outside the definition of the outer class

## Simple Uses of Inner Classes

- There are two main advantages to inner classes
	- They can make the outer class more selfcontained since they are defined inside a class
	- Both of their methods have access to each other's private methods and instance variables
- Using an inner class as a helping class is one of the most useful applications of inner classes
	- If used as a helping class, an inner class should be marked private

#### Tip: Inner and Outer Classes Have Access to Each Other's Private Members

- Within the definition of a method of an inner class:
	- It is legal to reference a private instance variable of the outer class
	- It is legal to invoke a private method of the outer class
- Within the definition of a method of the outer class
	- It is legal to reference a private instance variable of the inner class on an object of the inner class
	- It is legal to invoke a (nonstatic) method of the inner class as long as an object of the inner class is used as a calling object
- Within the definition of the inner or outer classes, the modifiers **public** and **private** are equivalent

#### Class with an Inner Class

#### Display 13.9 Class with an Inner Class (Part 1 of 2)

```
public class BankAccount
 1
 2
    \{private class Money - The modifier private in this line should
 3
 4
         ſ
                                                  not be changed to public.
 5
             private long dollars;
                                         However, the modifiers public and
             private int cents;
 6
                                                   private inside the inner class Money
                                                  can be changed to anything else and it
 \overline{7}public Money(String stringAmount)
                                                   would have no effect on the class
 8
             \{BankAccount.
 9
                 abortOnNull(stringAmount);
                 int length = stringAmount.length();
10
                 dollars = Long.parseLong(1112stringAmount.substring(0, length - 3));
13cents = Integer.parseInt(14
                               stringAmount.substring(length - 2, length));
             ł
15
16
             public String getAmount()
17
             \{if (cents > 9)
18
                     return (dollars + "." + cents);
19
20
                 else
21
                     return (dollars + ".0" + cents);
22
             ł
```
#### Class with an Inner Class

Display 13.9 Class with an Inner Class (Part 1 of 2) (continued)

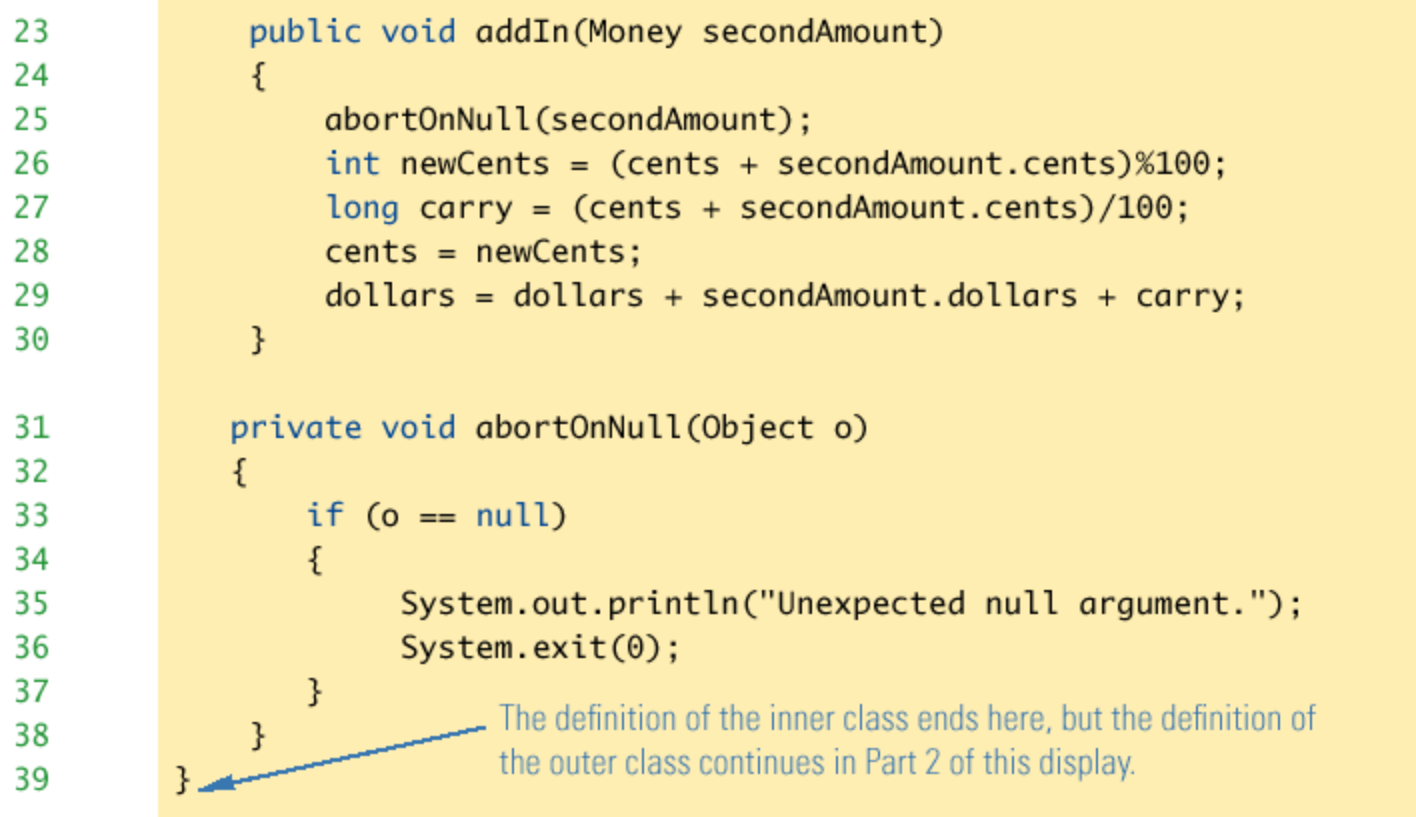

#### Class with an Inner Class

#### Display 13.9 Class with an Inner Class (Part 2 of 2)

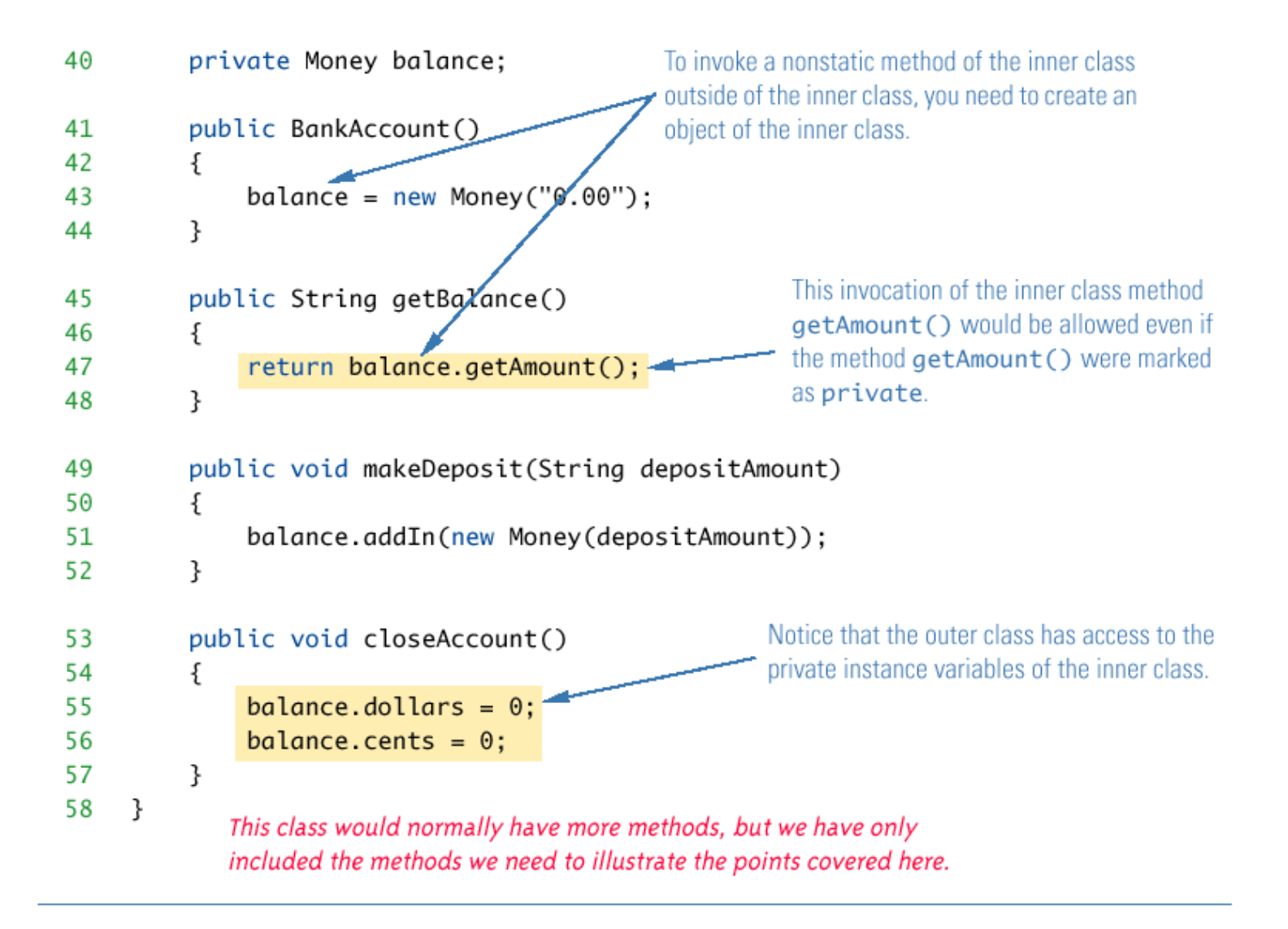

## The **.class** File for an Inner Class

- Compiling any class in Java produces a **.class**  file named *ClassName***.class**
- Compiling a class with one (or more) inner classes causes both (or more) classes to be compiled, and produces two (or more) .class files
	- Such as *ClassName***.class and**  *ClassName\$InnerClassName***.class**

### Static Inner Classes

- A normal inner class has a connection between its objects and the outer class object that created the inner class object
	- This allows an inner class definition to reference an instance variable, or invoke a method of the outer class
- There are certain situations, however, when an inner class must be static
	- If an object of the inner class is created within a static method of the outer class
	- If the inner class must have static members

### Static Inner Classes

- Since a static inner class has no connection to an object of the outer class, within an inner class method
	- Instance variables of the outer class cannot be referenced
	- Nonstatic methods of the outer class cannot be invoked
- To invoke a static method or to name a static variable of a static inner class within the outer class, preface each with the name of the inner class and a dot

### Public Inner Classes

- If an inner class is marked **public**, then it can be used outside of the outer class
- In the case of a nonstatic inner class, it must be created using an object of the outer class **BankAccount account = new BankAccount(); BankAccount.Money amount =**  *account.new* **Money("41.99");**
	- Note that the prefix *account.* must come before *new*
	- The new object **amount** can now invoke methods from the inner class, but only from the inner class

### Public Inner Classes

• In the case of a static inner class, the procedure is similar to, but simpler than, that for nonstatic inner classes

**OuterClass.InnerClass innerObject =** 

**new OuterClass.InnerClass();**

– Note that all of the following are acceptable **innerObject.nonstaticMethod(); innerObject.staticMethod(); OuterClass.InnerClass.staticMethod();**

#### Tip: Referring to a Method of the Outer Class

- If a method is invoked in an inner class
	- If the inner class has no such method, then it is assumed to be an invocation of the method of that name in the outer class
	- If both the inner and outer class have a method with the same name, then it is assumed to be an invocation of the method in the inner class
	- If both the inner and outer class have a method with the same name, and the intent is to invoke the method in the outer class, then the following invocation must be used:

*OuterClassName* **.this.***methodName***()**

# Nesting Inner Classes

- It is legal to nest inner classes within inner classes
	- The rules are the same as before, but the names get longer
	- Given class **<sup>A</sup>**, which has public inner class **<sup>B</sup>**, which has public inner class **<sup>C</sup>**, then the following is valid:

**A aObject = new A(); A.B bObject = aObject.new B(); A.B.C cObject = bObject.new C();**

#### Inner Classes and Inheritance

- Given an **OuterClass** that has an **InnerClass**
	- Any **DerivedClass** of **OuterClass** will automatically have **InnerClass** as an inner class
	- In this case, the **DerivedClass** cannot override the **InnerClass**
- An outer class can be a derived class
- An inner class can be a derived class also

## Anonymous Classes

- If an object is to be created, but there is no need to name the object's class, then an *anonymous class*  definition can be used
	- The class definition is embedded inside the expression with the **new** operator
- Anonymous classes are sometimes used when they are to be assigned to a variable of another type
	- The other type must be such that an object of the anonymous class is also an object of the other type
	- The other type is usually a Java interface

#### Anonymous Classes

Display 13.11 Anonymous Classes (Part 1 of 2)

```
This is just a toy example to demonstrate
     public class AnonymousClassDemo
 1
                                                       the Java syntax for anonymous classes.
 2
     ſ
 3
         public static void main(String[] args)
 4
         €
              NumberCarrier anObject =5
                         new NumberCarrier()
 6
 7
                         \{8
                             private int number;
                              public void setNumber(int value)
 9
10
                              ſ
                                  number = value;
1112
                              ł
13
                             public int getNumber()
14
                              ł
15
                                 return number;
16
                              ł
17
                          \};
```

```
Display 13.11 Anonymous Classes (Part 1 of 2)
```

```
18
                        new NumberCarrier()
19
20
                        €
                            private int number;
21
22
                            public void setNumber(int value)
23
24
                                 number = 2 * value;25
                            ł
26
                            public int getNumber()
27
                            ł
28
                                 return number;
29
                            \mathcal{F}30
                        };
31
             anObject.setNumber(42);
32
             anotherObject.setNumber(42);
33
             showNumber(anObject);
             showNumber(anotherObject);
34
35
             System.out.println("End of program.");
36
         ł
        public static void showNumber(NumberCarrier o)
37
38
         ſ
39
             System.out.println(o.getNumber());
40
         ł
                                        This is still the file
                                       AnonymousClassDemo.java.
41 }
```
#### Anonymous Classes

Display 13.11 Anonymous Classes (Part 2 of 2)

#### **SAMPLE DIALOGUE**

42 84 End of program.

```
public interface NumberCarrier
1
2
    \{3
        public void setNumber(int value);
4
        public int getNumber();
5
   \mathcal{F}
```
This is the file NumberCarrier.java.